## **2 - Return Module**

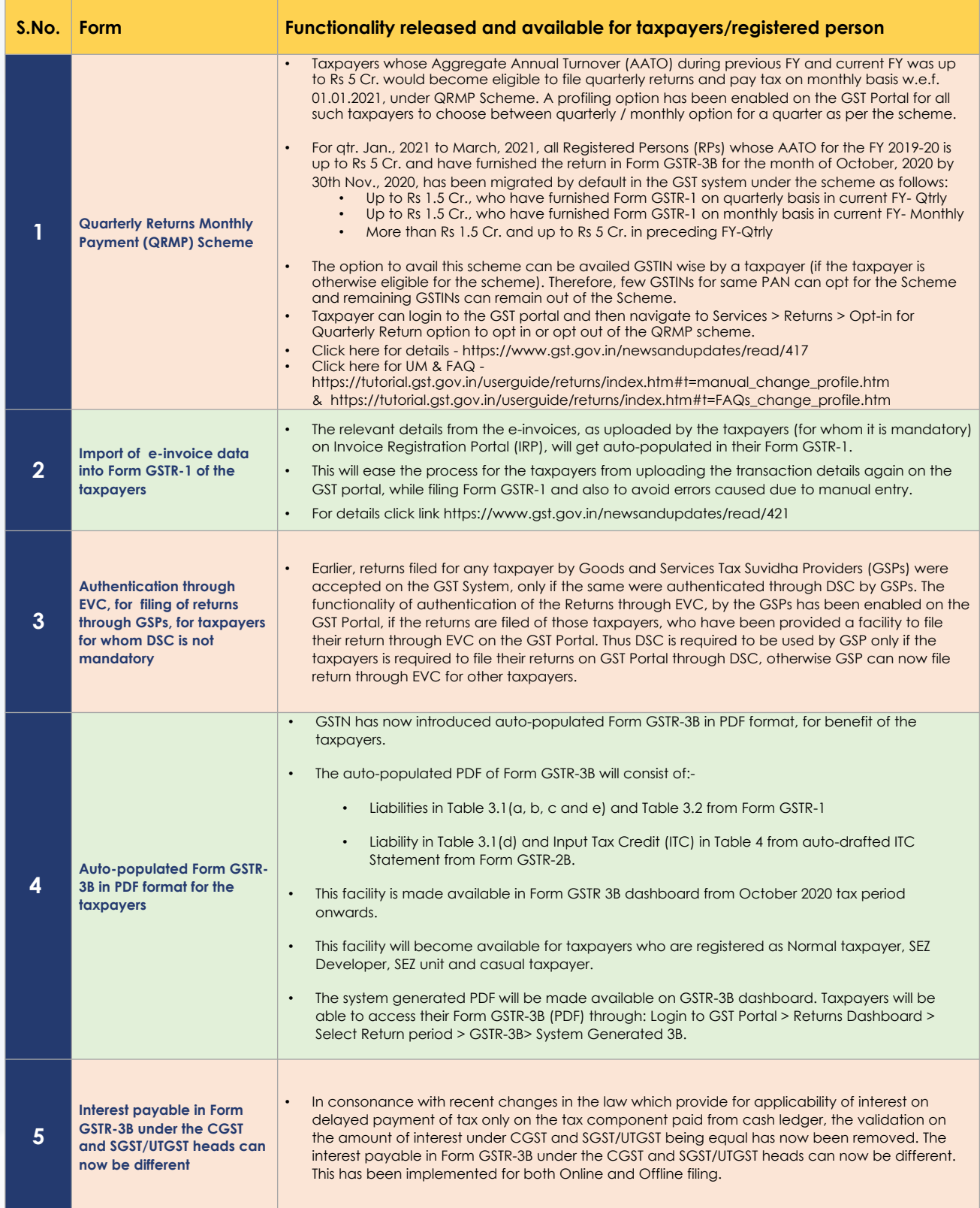

## **2 - Return Module**

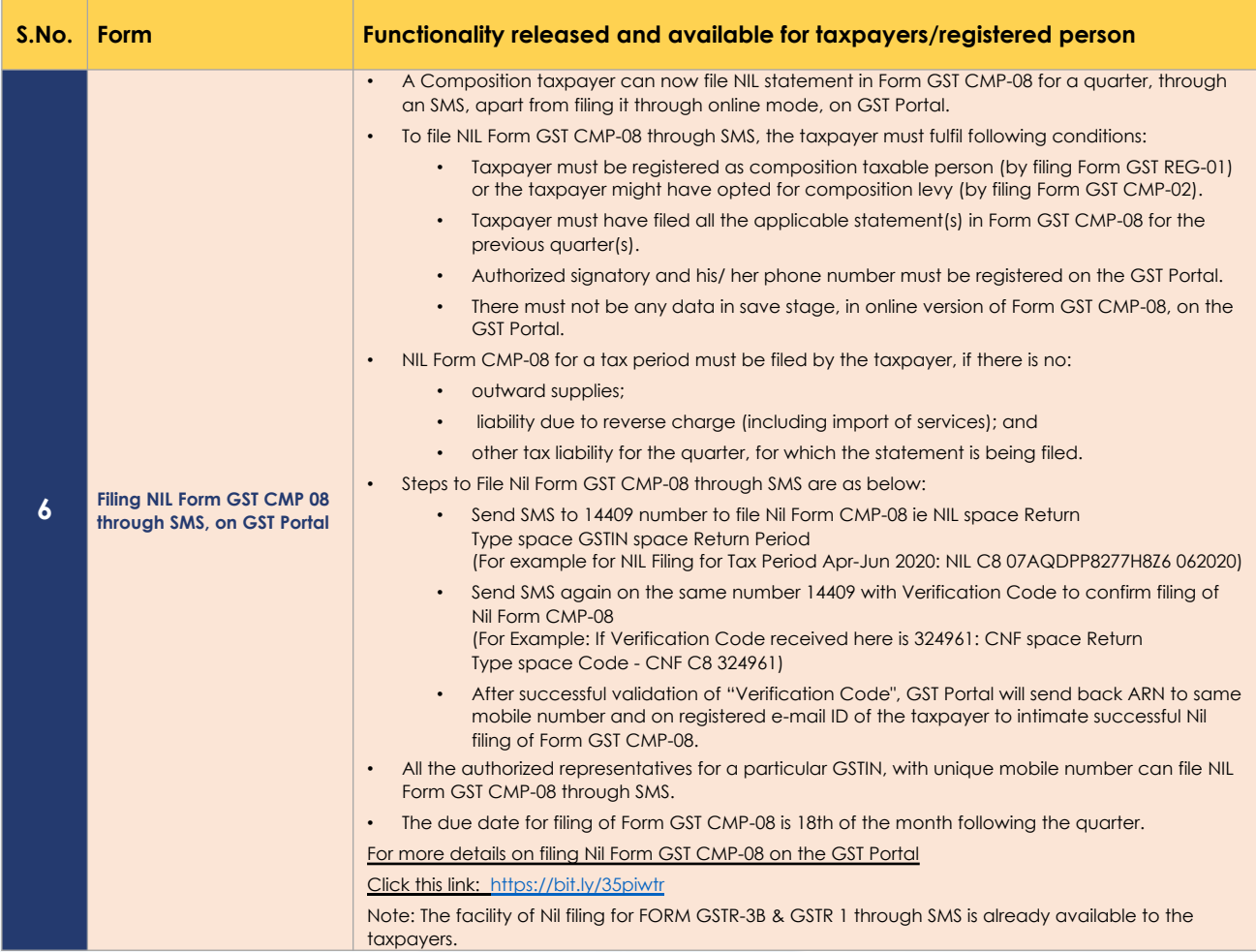